# **FIŞA DISCIPLINEI**

# **1. Date despre program**

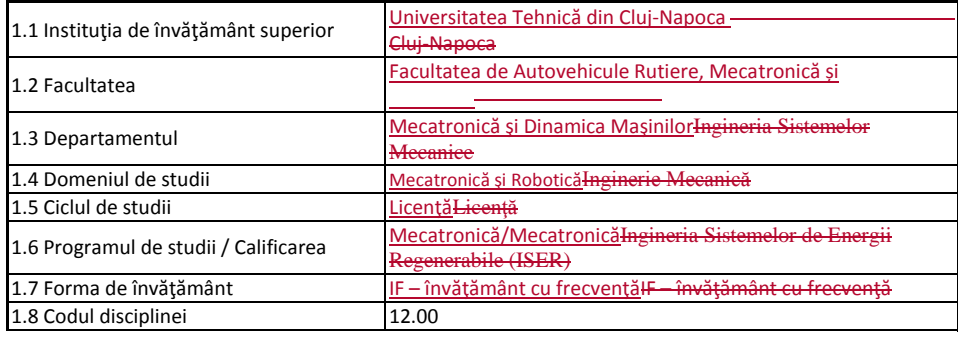

### **2. Date despre disciplină**

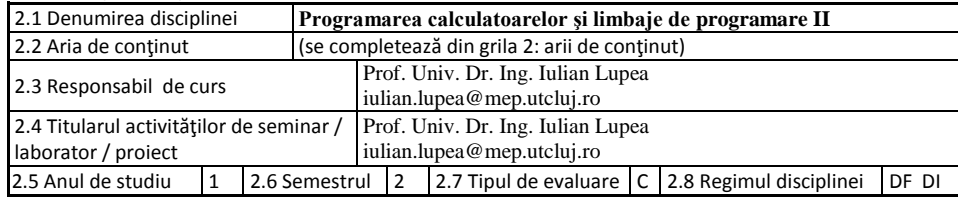

# **3. Timpul total estimat**

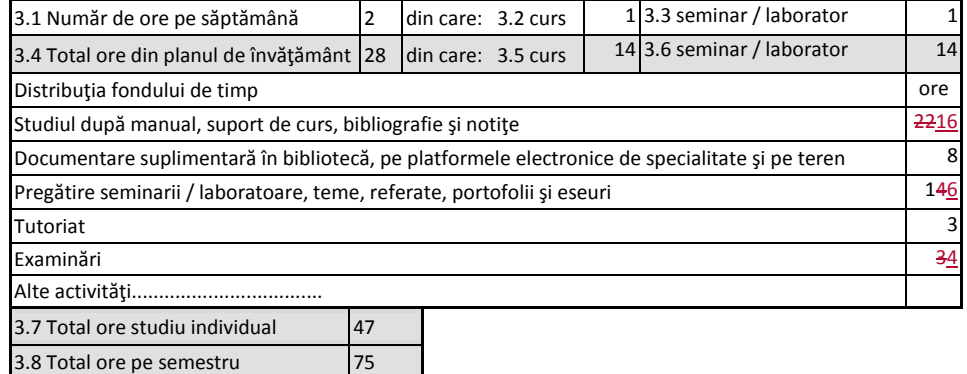

#### **4. Precondiţii** (acolo unde este cazul)

3.9 Numărul de credite

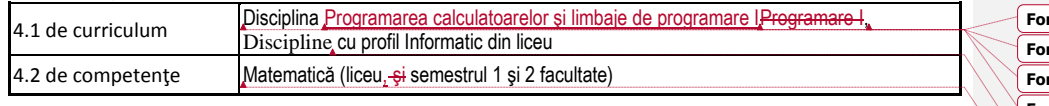

# **Formatted:** Font: 11 pt **Formatted:** Font: Arial Narrow, Not Bold **Fratted:** Font: 11 pt **Formatted:** Font: (Default) Times New Roman, 11 pt **Formatted:** Font: 11 pt **Formatted:** Font: 11 pt

#### **5. Condiţii** (acolo unde este cazul)

5.1. de desfăşurare a cursului Prezenţa la curs este obligatorie 80%

5.2. de desfăşurare a seminarului / laboratorului / proiectului

Prezenţa la seminar este obligatorie 100%. Se programează la terminal teme impuse şi teme individuale colectate în dosar.

# **6. Competenţele specifice acumulate**

 $\overline{1}$ 

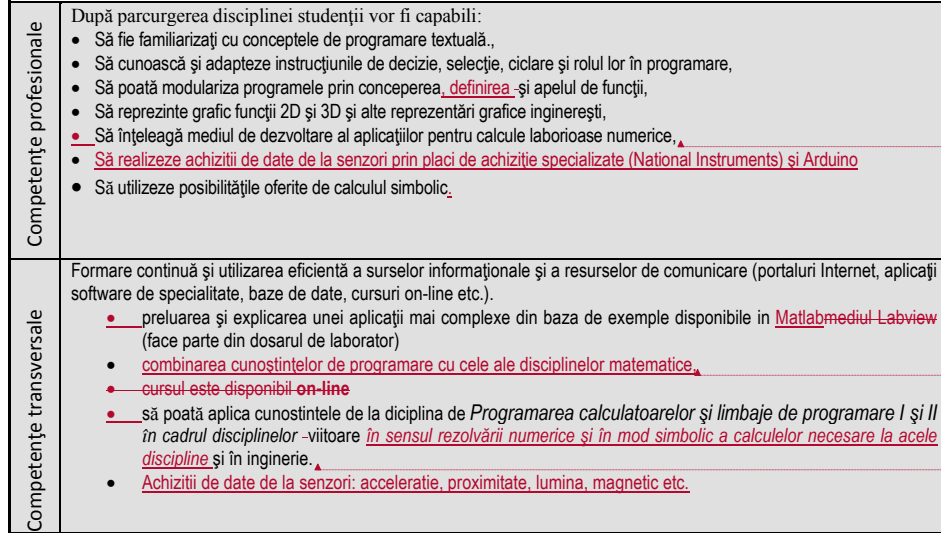

# **7. Obiectivele disciplinei** (reieşind din grila competenţelor specifice acumulate)

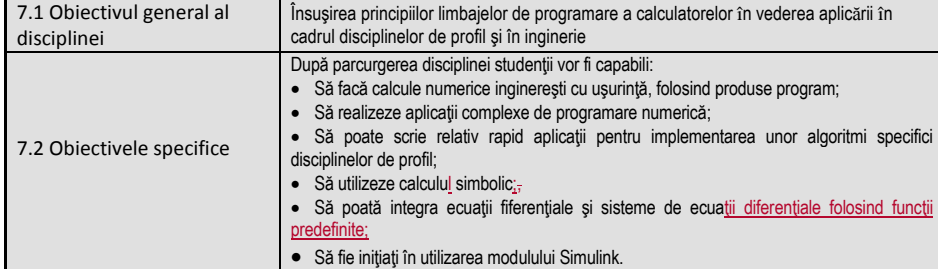

#### **8. Conţinuturi**

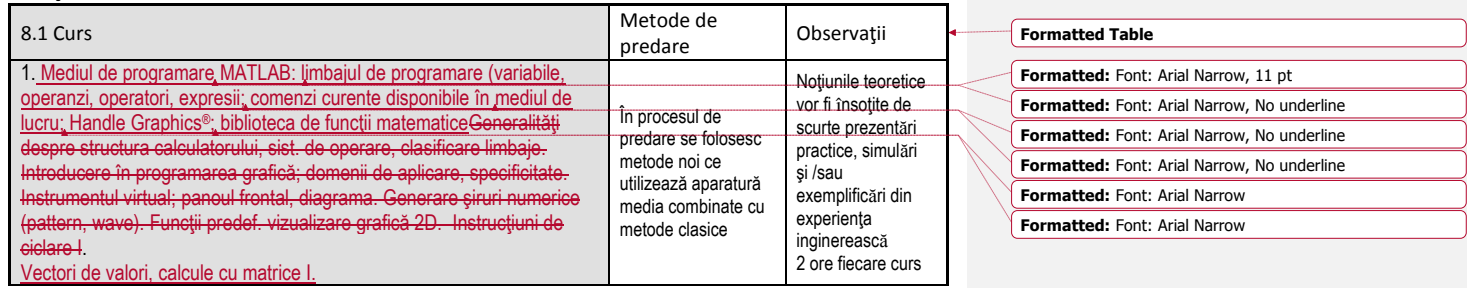

**Formatted:** Font: (Default) Arial, Bold, Romanian, Not Expanded by / Condensed by

**Formatted:** Italian (Italy)

**Formatted:** Font color: Black, Italian (Italy)

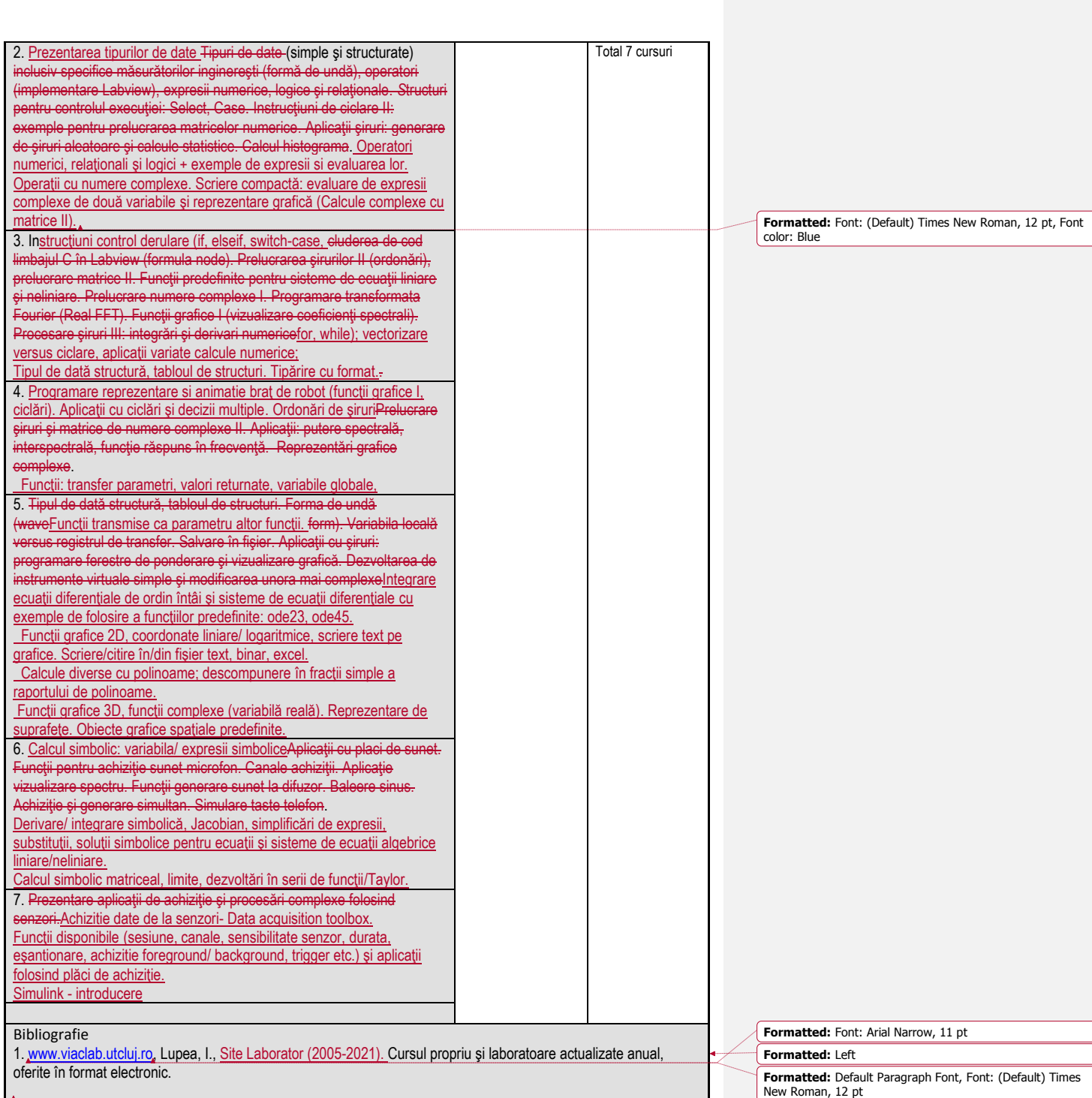

**Formatted:** Font: Arial Narrow

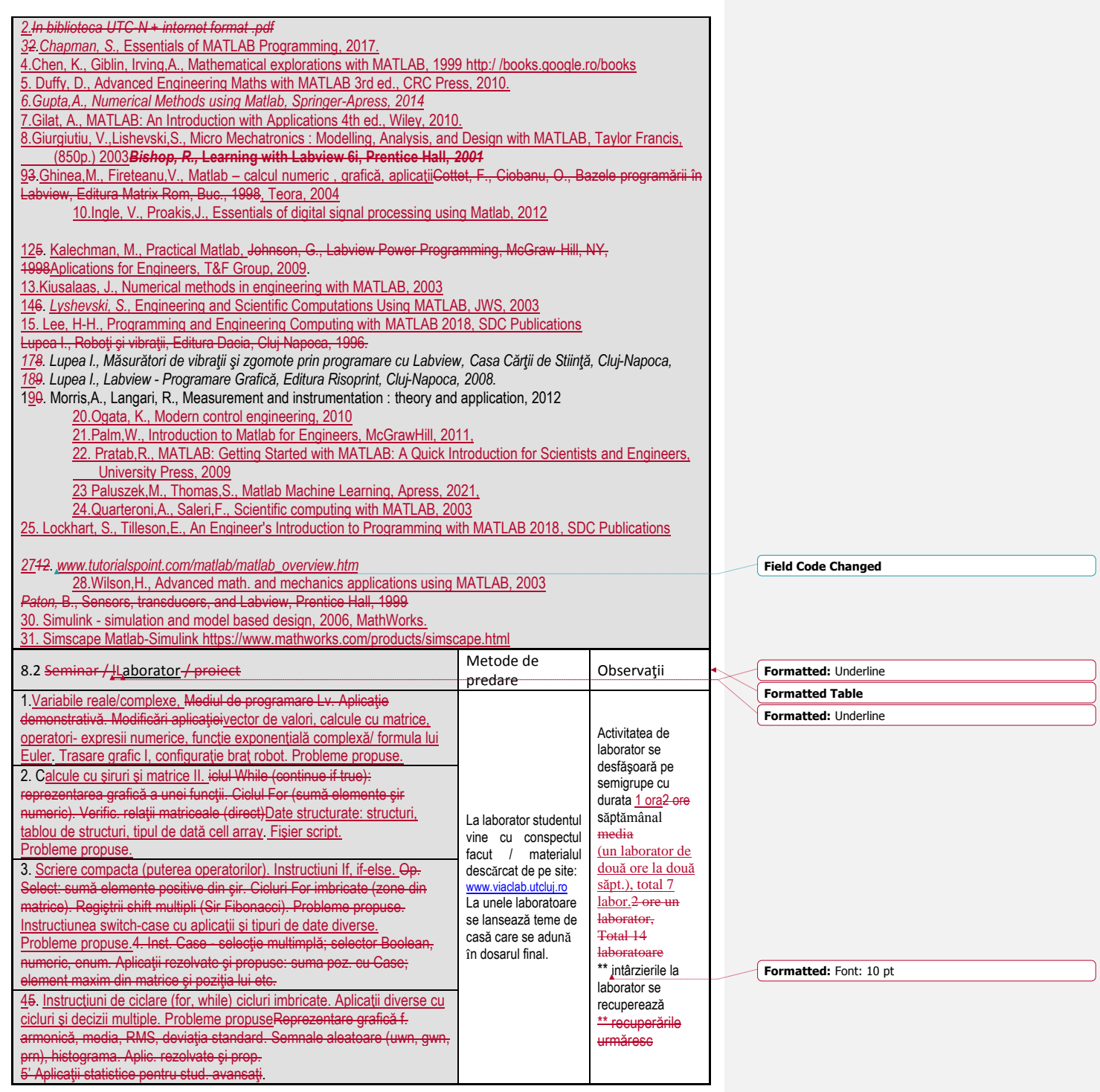

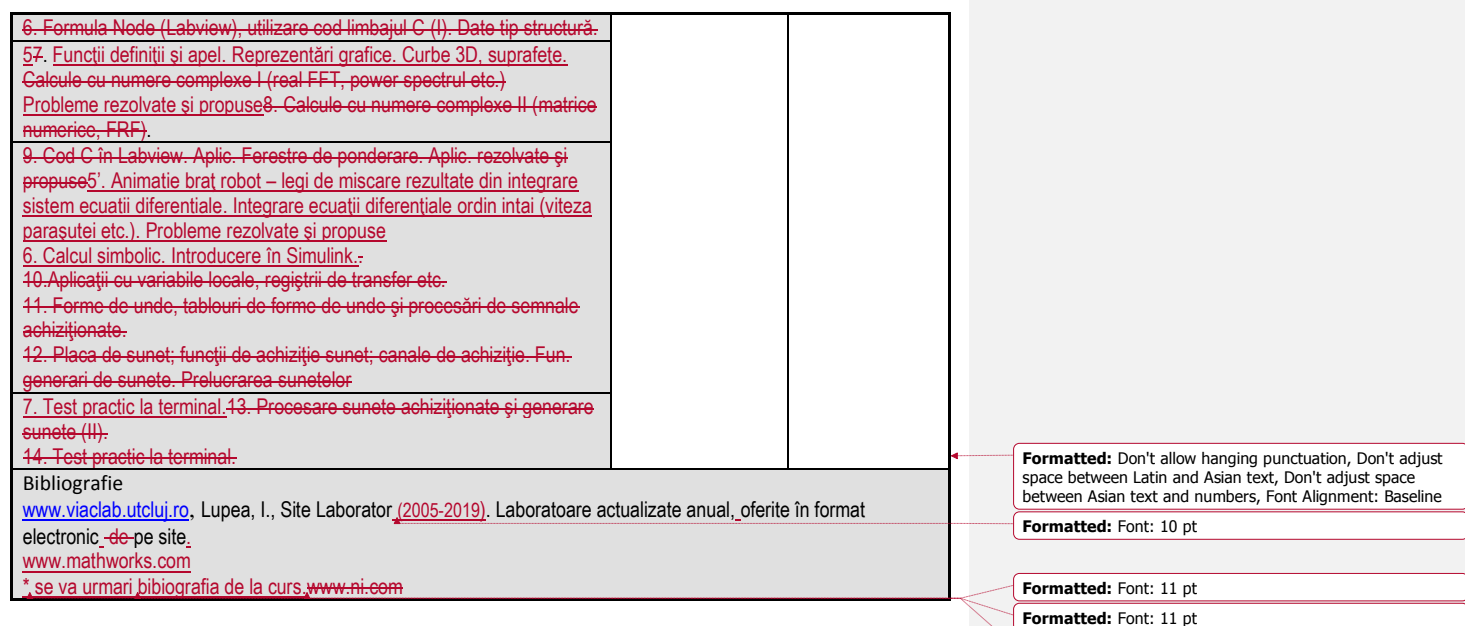

#### **9. Coroborarea conţinuturilor disciplinei cu aşteptările reprezentanţilor comunităţii epistemice, asociaţiilor profesionale şi angajatorilor reprezentativi din domeniul aferent programului**

Se realizeaza prin discutii periodice programate de facultate cu reprezentanti ai angajatorilor

\* observarea nevoilor în domeniile deservite, contractele cu industria, dialog cu responsabilii domeniilor de studiu

# **10. Evaluare**

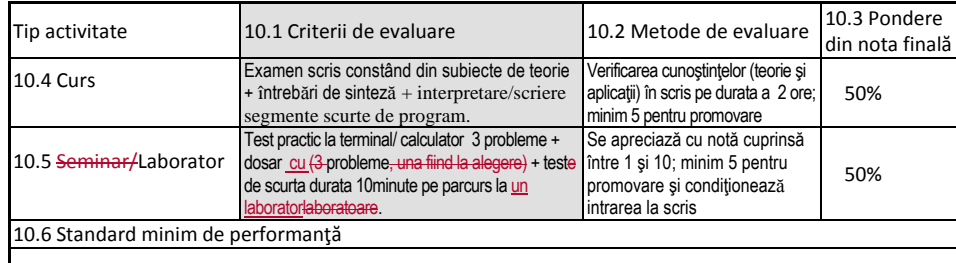

● Abordarea la nivel mediu a unor programe de calcul numeric și simbolicinstrumentație virtuală. Rezolvarea satisfăcătoare a unor programe de complexitate medie incluzand instructiuni condiționale și instrucțiuni de ciclare atât pentru promovarea componentei practice de la laborator cât şi la scris. Explicarea unor aplicaţii de complexitate medie functionale.

**Formatted:** Font: Arial Narrow, 11 pt

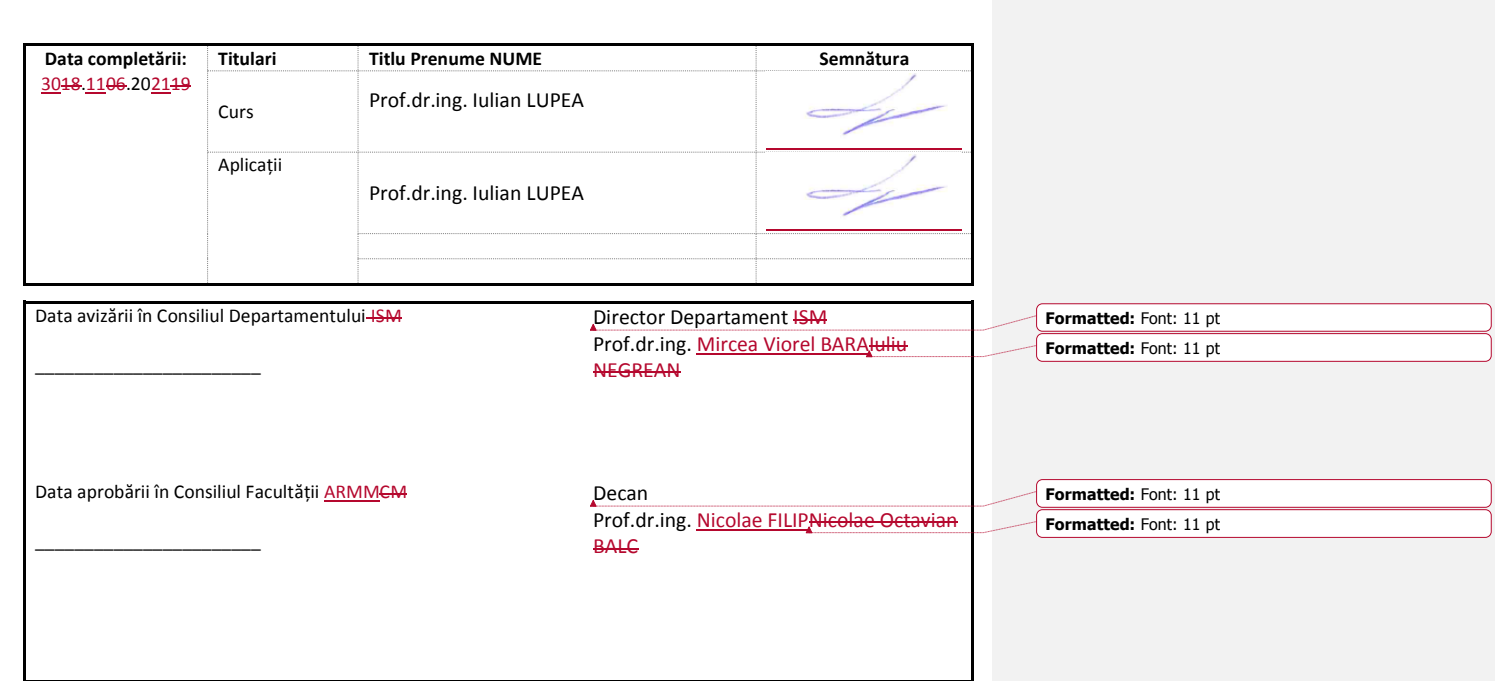